# VII. Kontingenční tabulky

Test dobré shody Fisherův přesný test McNemar test

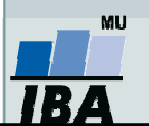

Vytvořil Institut biostatistiky a analýz, Masarykova univerzita J. Jarkovský, L. Dušek

#### Anotace

- $\bullet$  Analýza kontingenčních tabulek umožňuje analyzovat vazbu mezi dvěma kategoriálními proměnnými. Základním způsobem testování je tzv. chi-square test, který srovnává pozorované četnosti kombinací kategorií oproti očekávaným četnostem, které vychází z teoretické situace, kdy je vztah mezi proměnnými náhodný.
- $\bullet$  Test dobré shody je využíván také pro srovnání pozorovaných četností proti očekávaným četnostem daným určitým pravidlem (typickým příkladem je Hardy-Weinbergova rovnováha v genetice)
- $\bullet$  Specifickým typem výstupů odvozených z kontingenčních tabulek jsou tzv. odds ratia a relativní rizika, využívaná často v medicíně pro identifikaci a popis rizikových skupin pacientů.

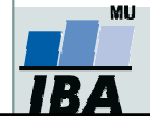

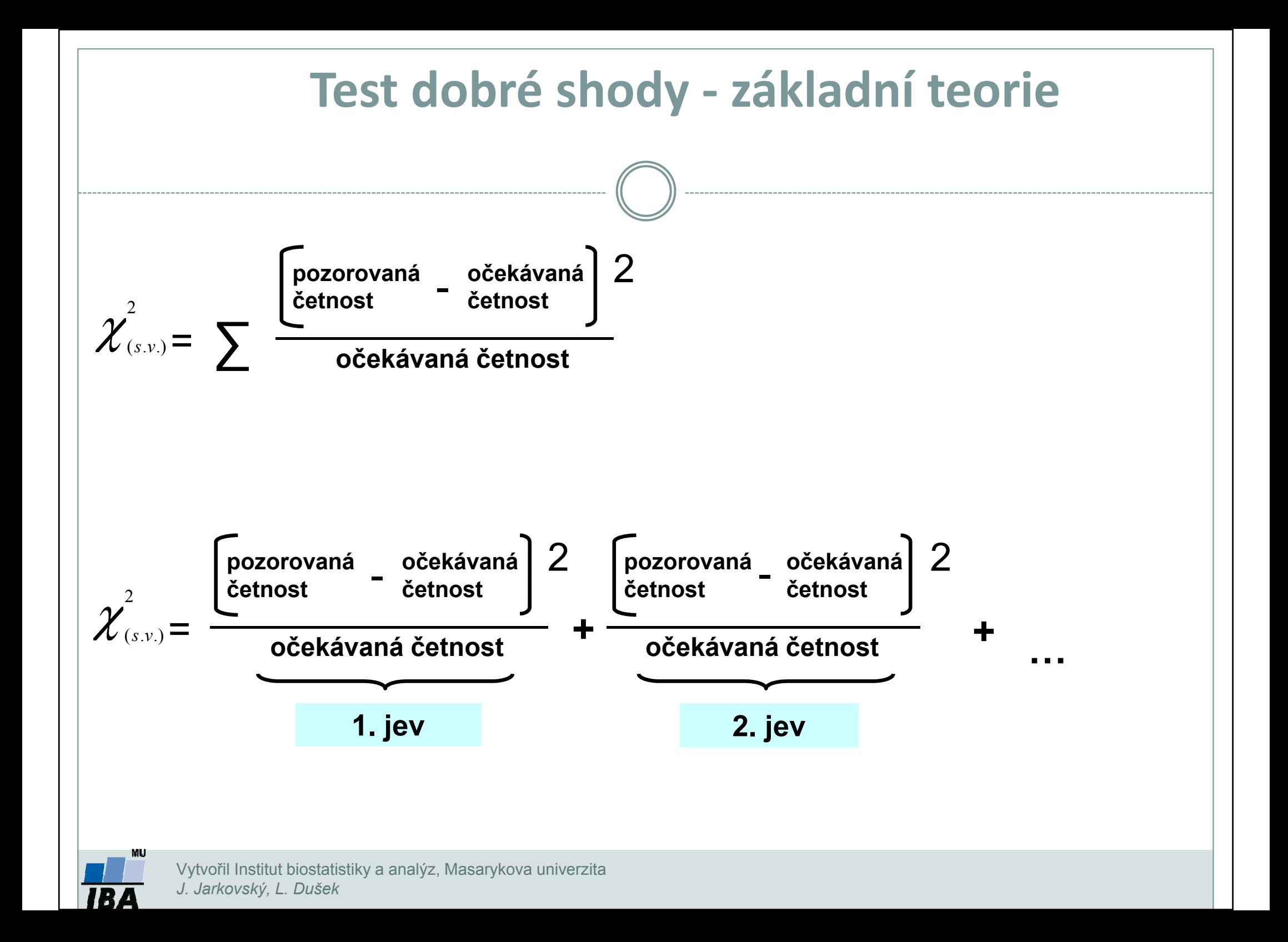

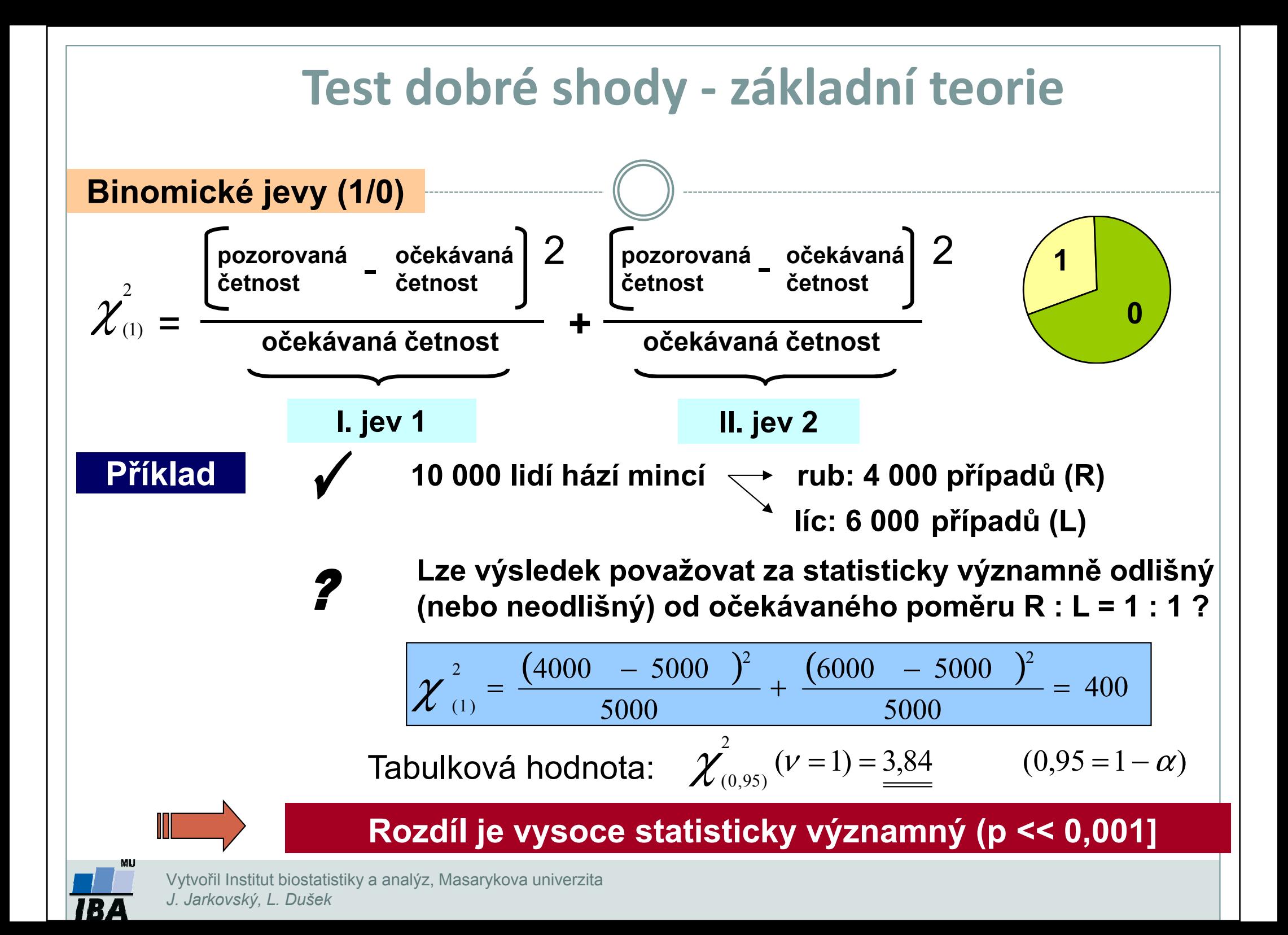

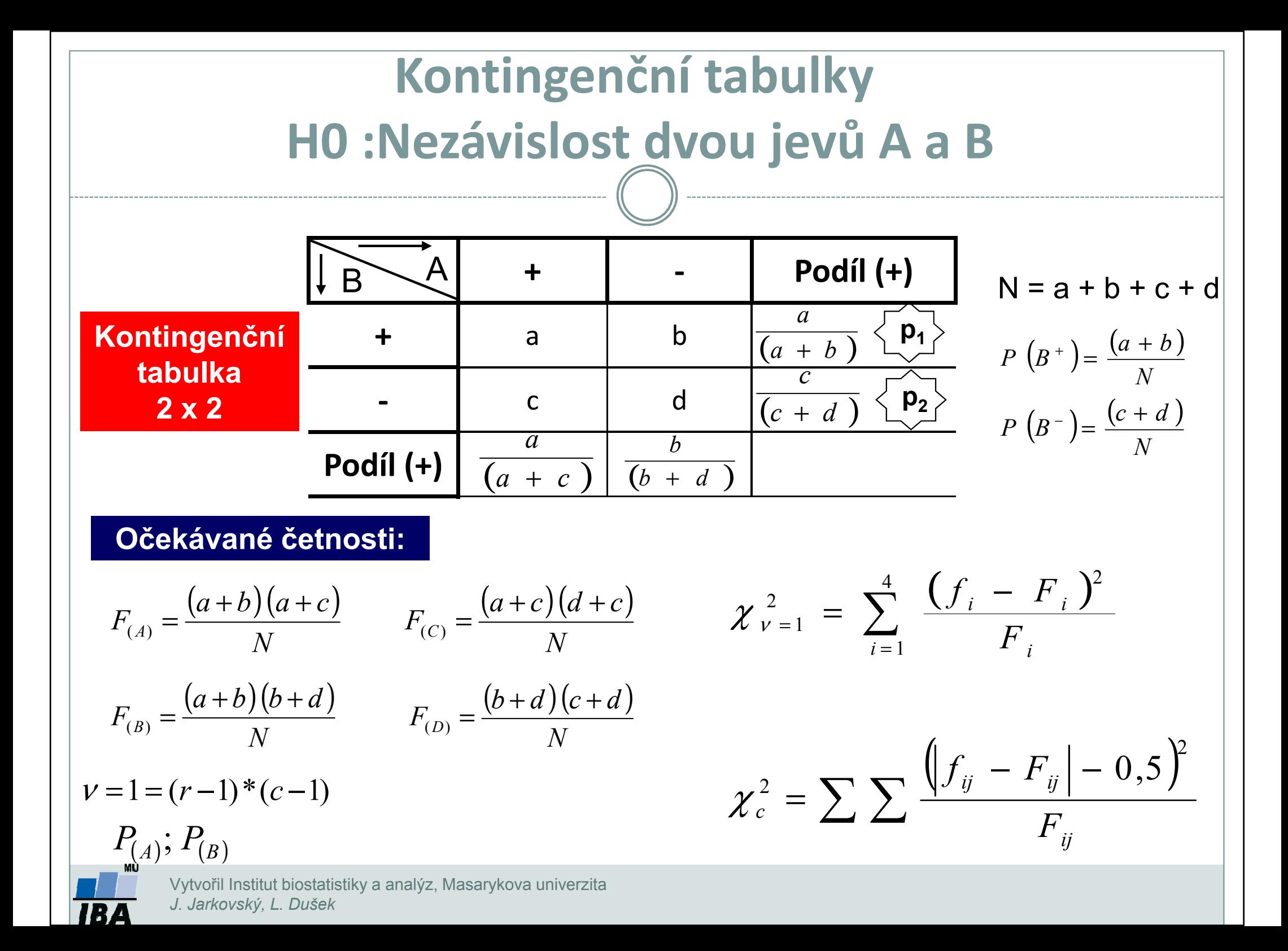

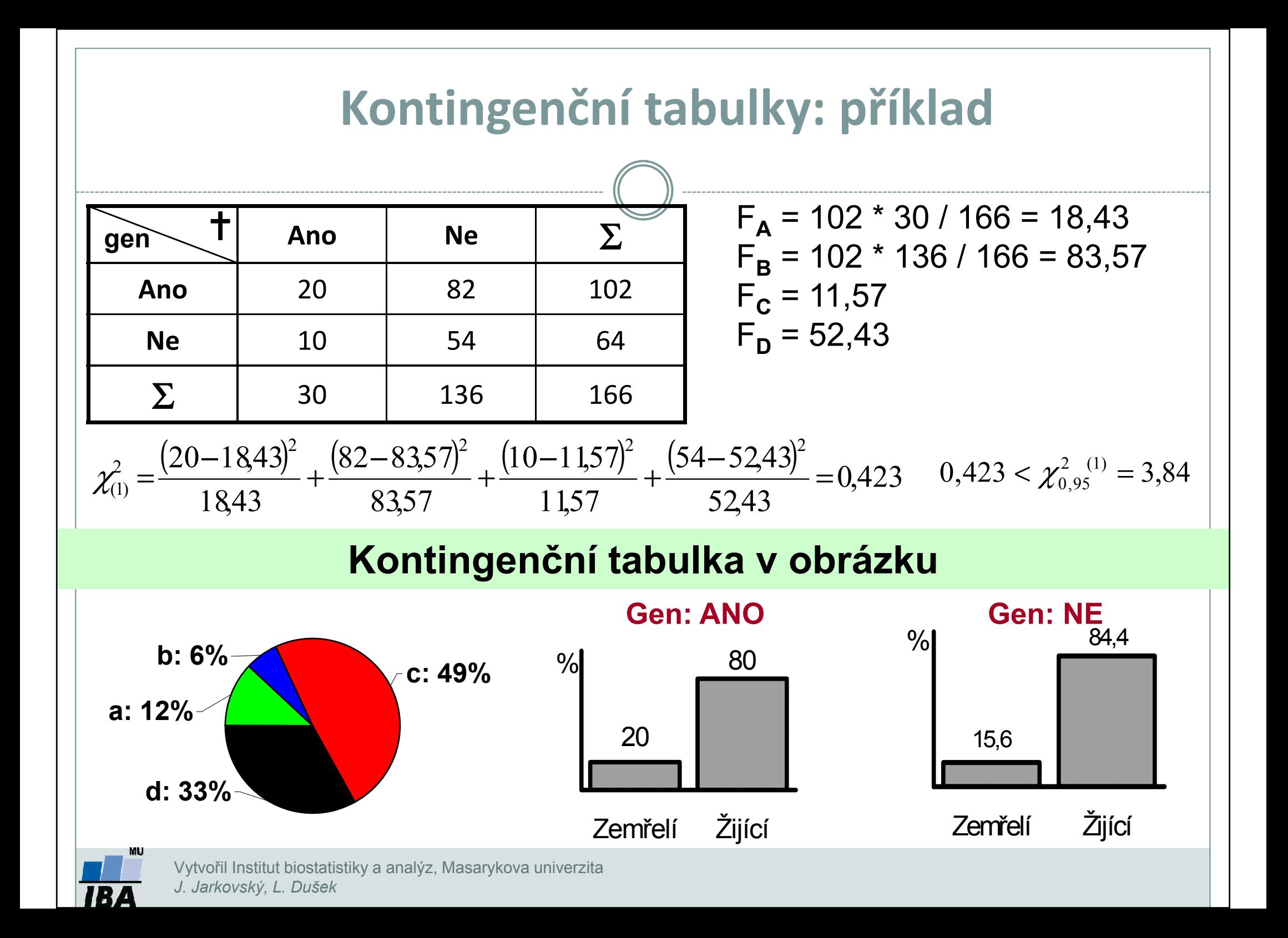

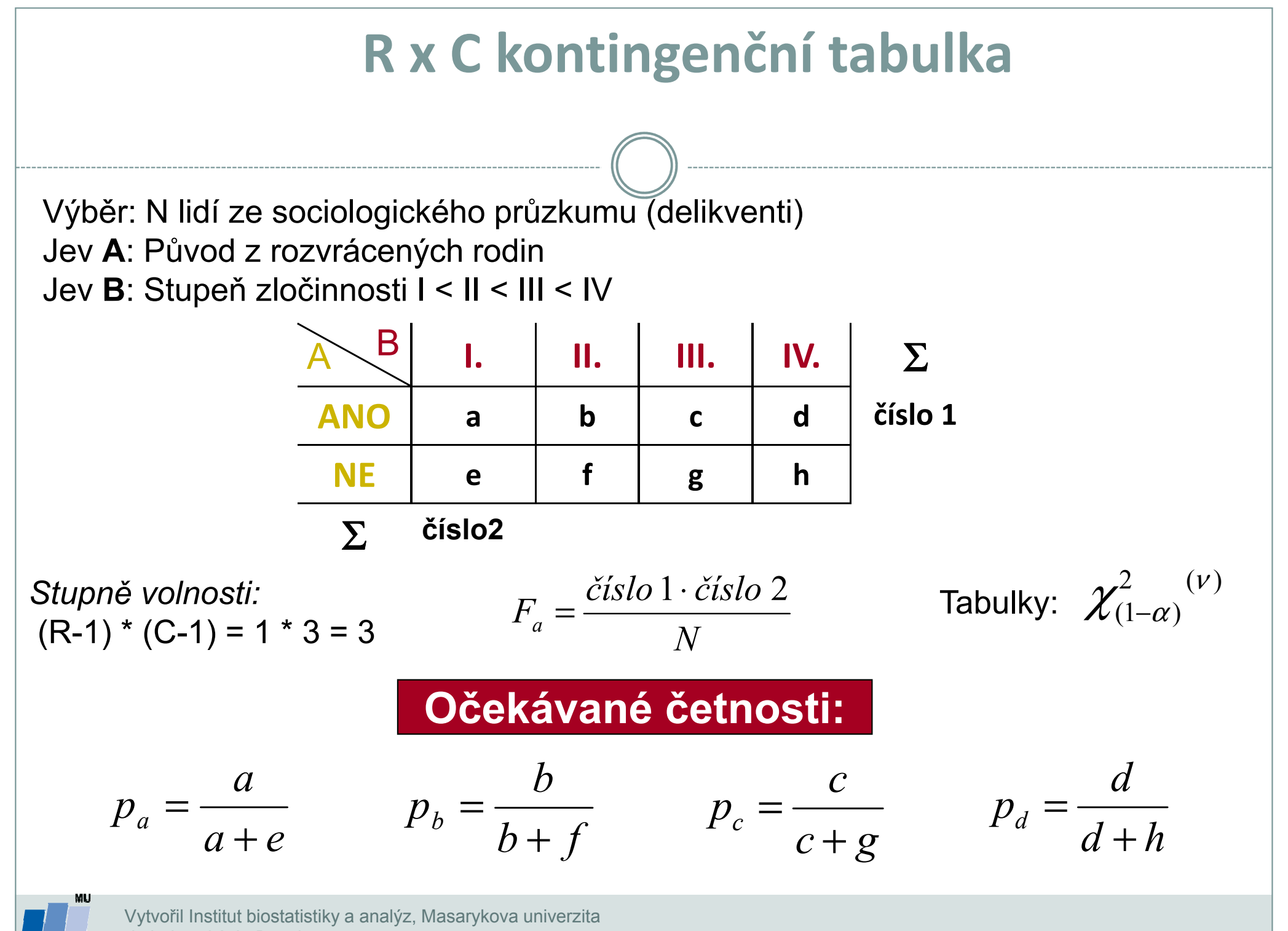

J. Jarkovský, L. Dušek

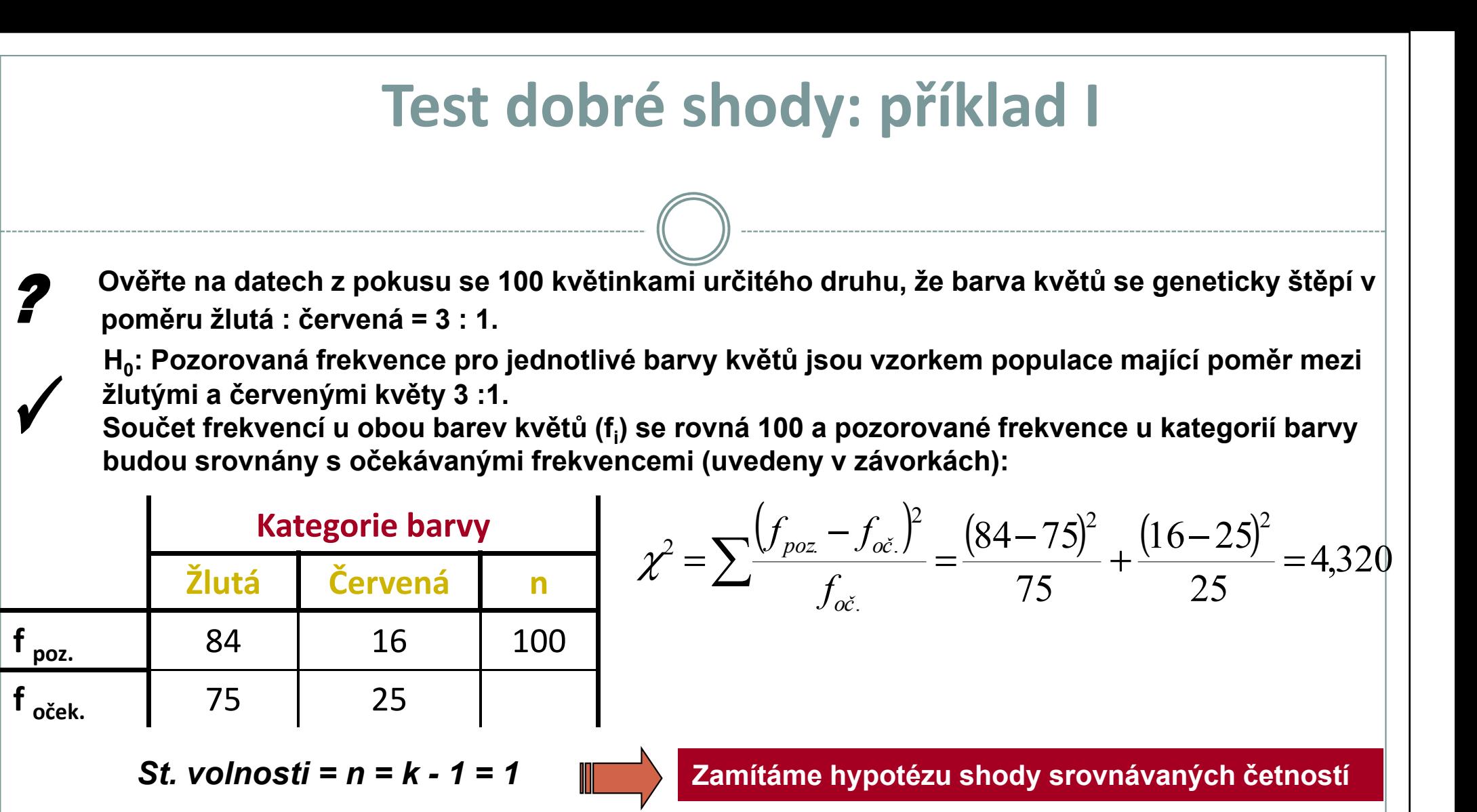

Při testování H<sub>0</sub> jsme použili matematický zápis (0,025 < P < 0,05). Z tabulek χ2 rozložení vidíme, že pravděpodobnost překročení hranice 2,706 je 0,1 (10 %), což může být stručně zapsáno jako P (χ2 ≥ 2,706) = 0,10.

Dále lze zjistit pro P (χ2 ≥ 3,841) = 0,05. V řešené úloze jsme dospěli k hodnotě testové statistiky χ2 = 4,320. Pro tento případ lze tedy psát 0,025 < P ( $\chi$ 2 ≥ 4,320) < 0,05; a jednodušeji 0,025 < P < 0,05. Jde v podstatě o přibližné určení hranic chyby 1. druhu.

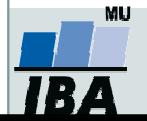

#### Test dobré shody: příklad II

Tento příklad je rozšířením problému z příkladu 1 na srovnání pozorovaných a očekávaných frekvencí pro více kategorií sledovaného znaku:

Celkem bylo zkoumáno 250 semen určitého druhu rostliny a roztříděno do následujících kategorií: žluté/hladké; žluté/vrásčité; zelené/hladké; zelené/vrásčité. Předpokládaný poměr výskytu těchto kategorií v populaci je 9 : 3 : 3 : 1. Následující tabulka obsahuje původní data z pozorování a dále postup při testování H. <sub>0</sub>. י

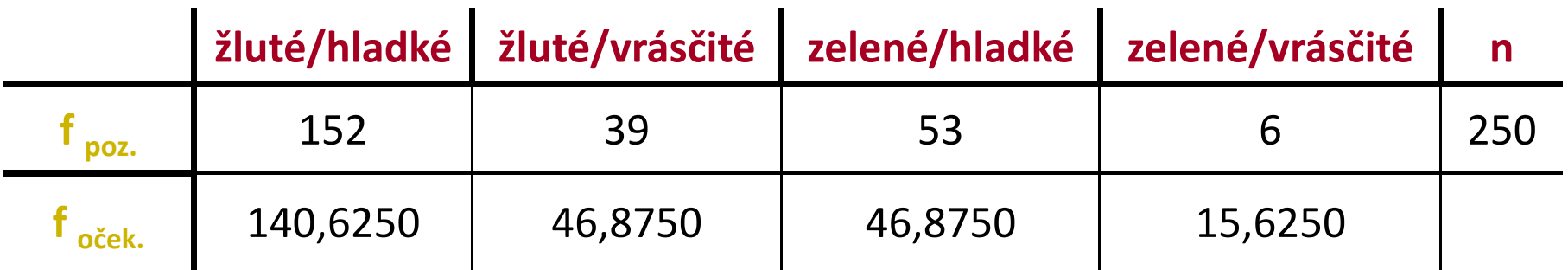

 $v = k - 1 = 3$ 

$$
\chi^2 = \frac{11,3750^2}{140,6250} + \frac{7,8750^2}{46,8750} + \frac{6,1250^2}{46,8750} + \frac{9,6250^2}{15,6250} = 8,972
$$

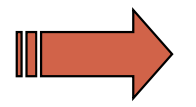

Zamítáme hypotézu shody pozorovaných četností s očekávanými

Vytvořil Institut biostatistiky a analýz, Masarykova univerzitaJ. Jarkovský, L. Dušek

#### Test dobré shody: příklad III

Složitější příklady řešené srovnáváním frekvencí je možné rozdělit na testování dílčích hypotéz:

Předpokládejme, že chceme pro data z předchozí úlohy testovat hypotézu existence štěpného poměru 9 : 3 : 3 pro první tři kategorie semen:

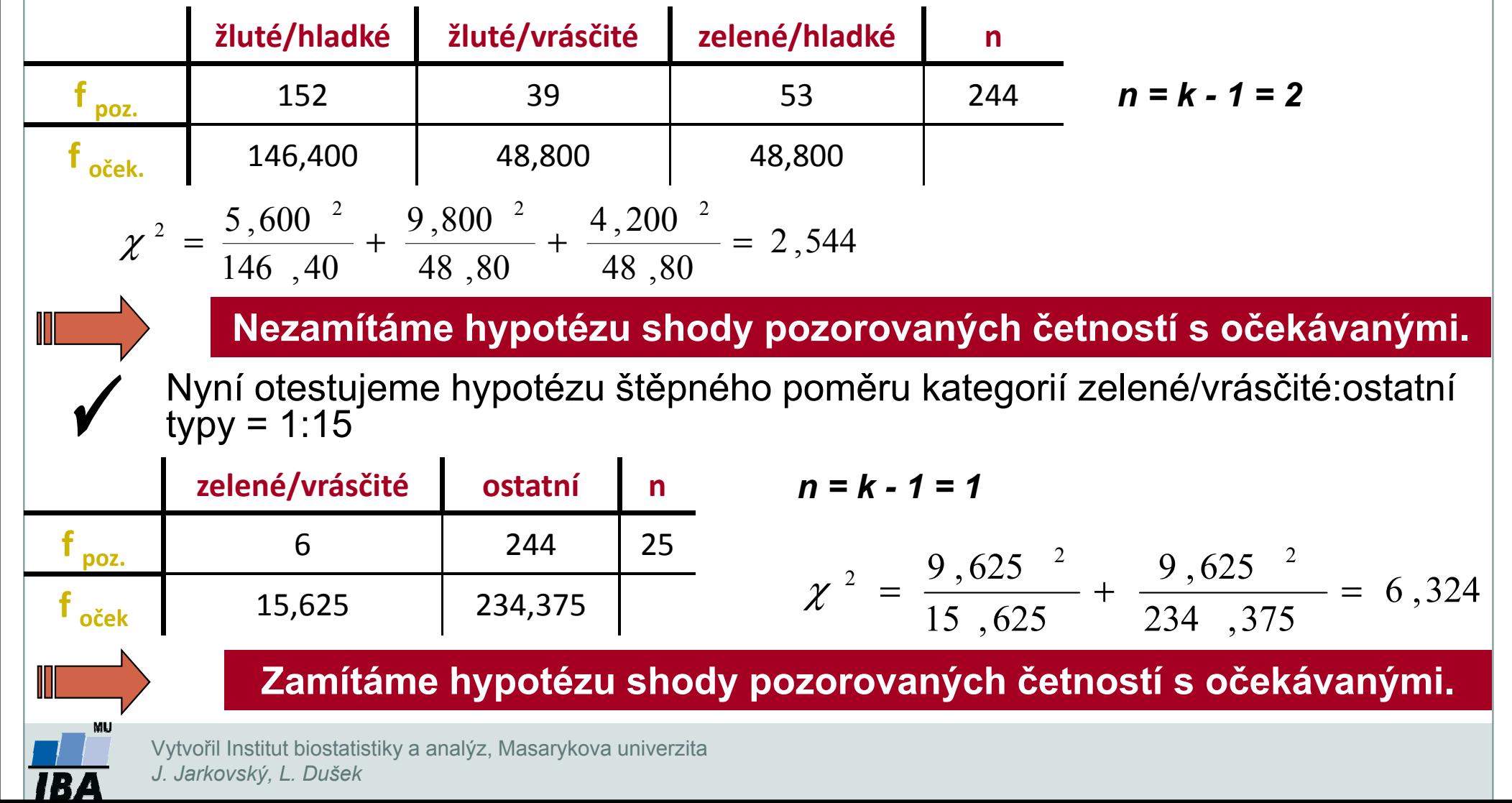

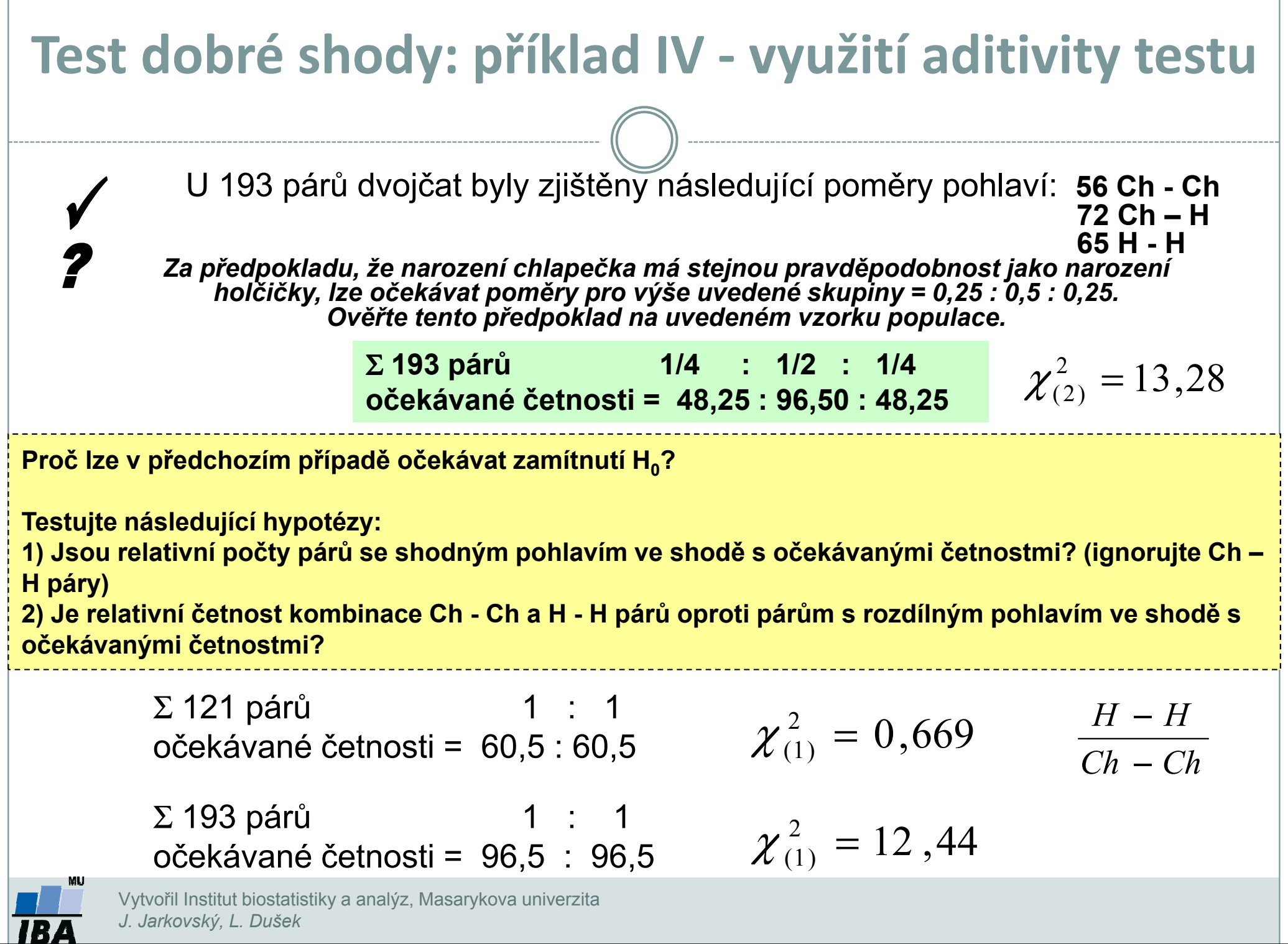

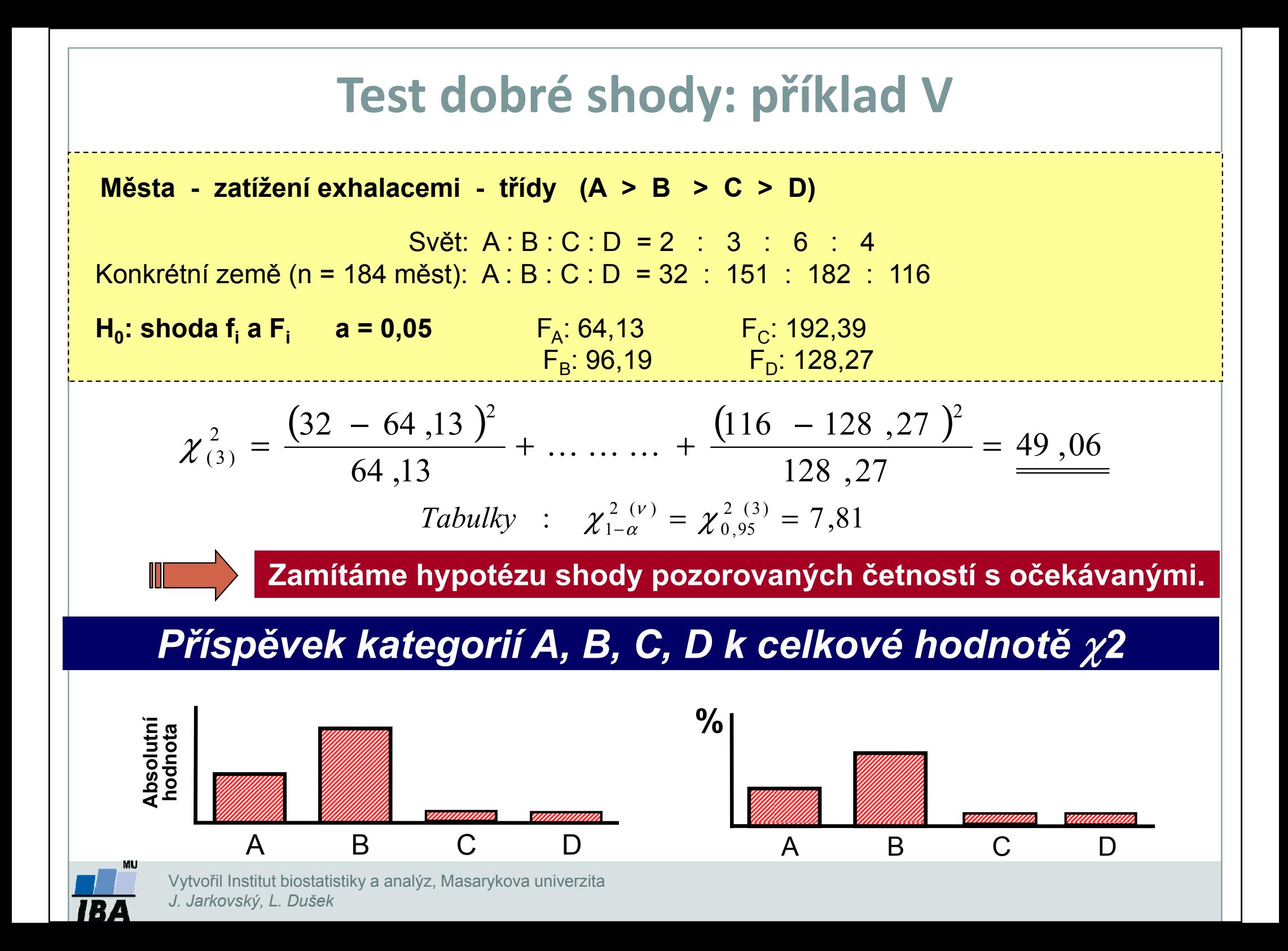

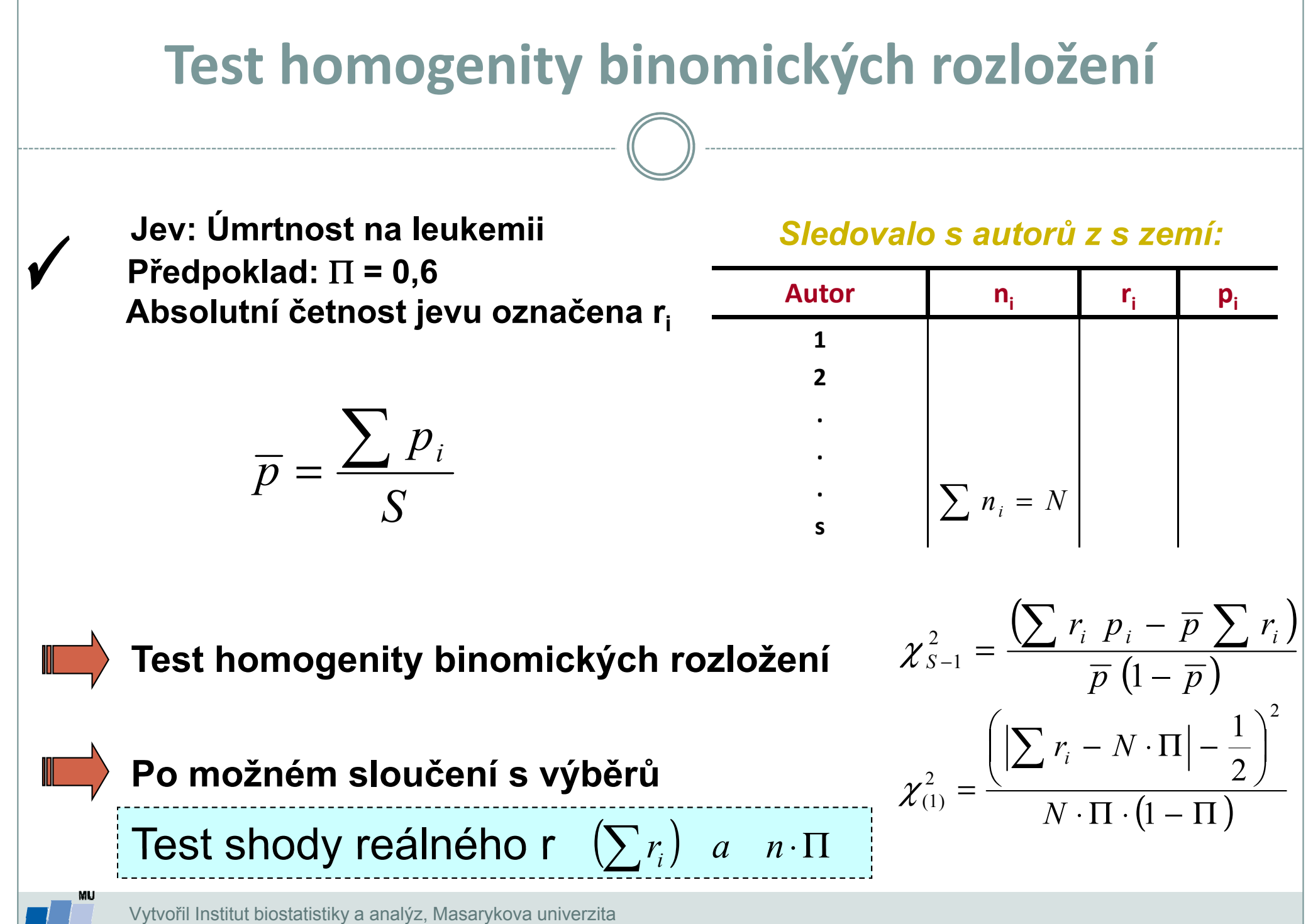

J. Jarkovský, L. Dušek

#### Test homogenity binomických četností: příklad

#### Pomocí χ2 rozložení lze rovněž posuzovat homogenitu většího množství nezávislých pokusů testujících tutéž hypotézu.

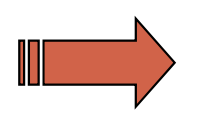

Bylo provedeno 6 nezávislých výběrů z populace mladých mužů, kteří v dětství onemocněli těžkým zánětem mozkových blan.

H $_{\rm 0}$ : V této populaci se vyskytují praváci a leváci v poměru 1 : 1.

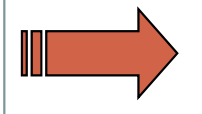

Nalezněte v literatuře příslušné vztahy pro testování homogenity všech šesti výběrových populací a na základě výsledků tohoto testu rozhodněte o dalším postupu.

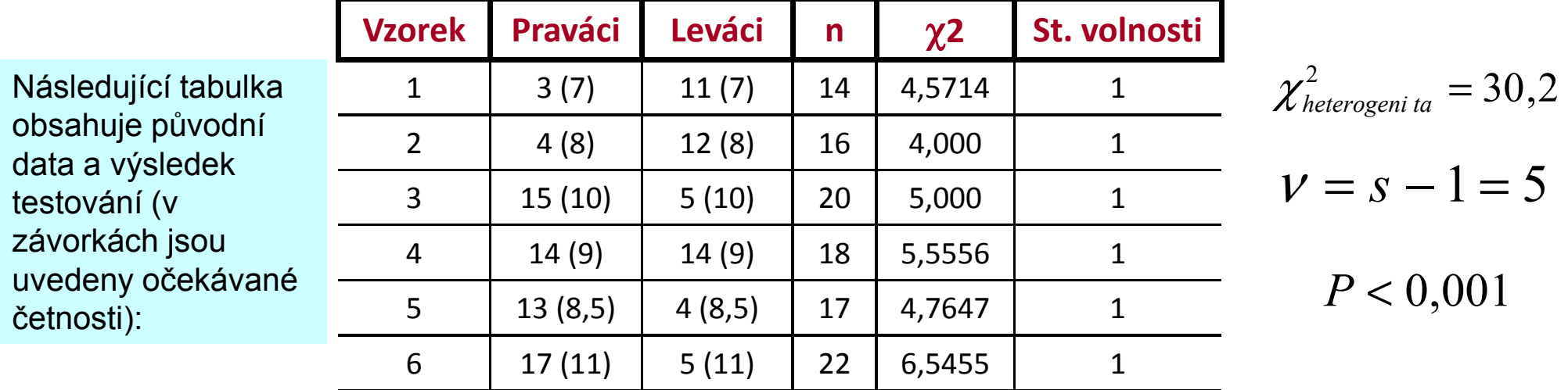

Jednoduchým testováním lze zjistit, že všechny testy pro jednotlivé výběry jsou významné, což znamená, že ani v jednom případě nebyla potvrzena shoda očekávaných a pozorovaných četností. Test homogenity štěpného poměru v zkoumaných populacích rovněž vedl k zamítnutí možnosti sloučit jednotlivé výběry a posuzovat je jako celek (kromě testovaného poměru 1 : 1 |<br>Posvistuje tedu u datech žádný jiný jednotný žtěnný neměr mezi eběme vlastnostni neexistuje tedy v datech žádný jiný jednotný štěpný poměr mezi oběma vlastnostmi.

 V případě, že by tento test neprokázal odchylky mezi jednotlivými výběrovými populacemi, bylo by možné jednotlivé odběry sloučit a posuzovat jako homogenní vzorek.

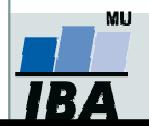

#### χ2 test - příklad složitější kontingenční tabulky I

Caffeine consumption and marital status in antenatal patiens (from Martin and Bracken, 1987)

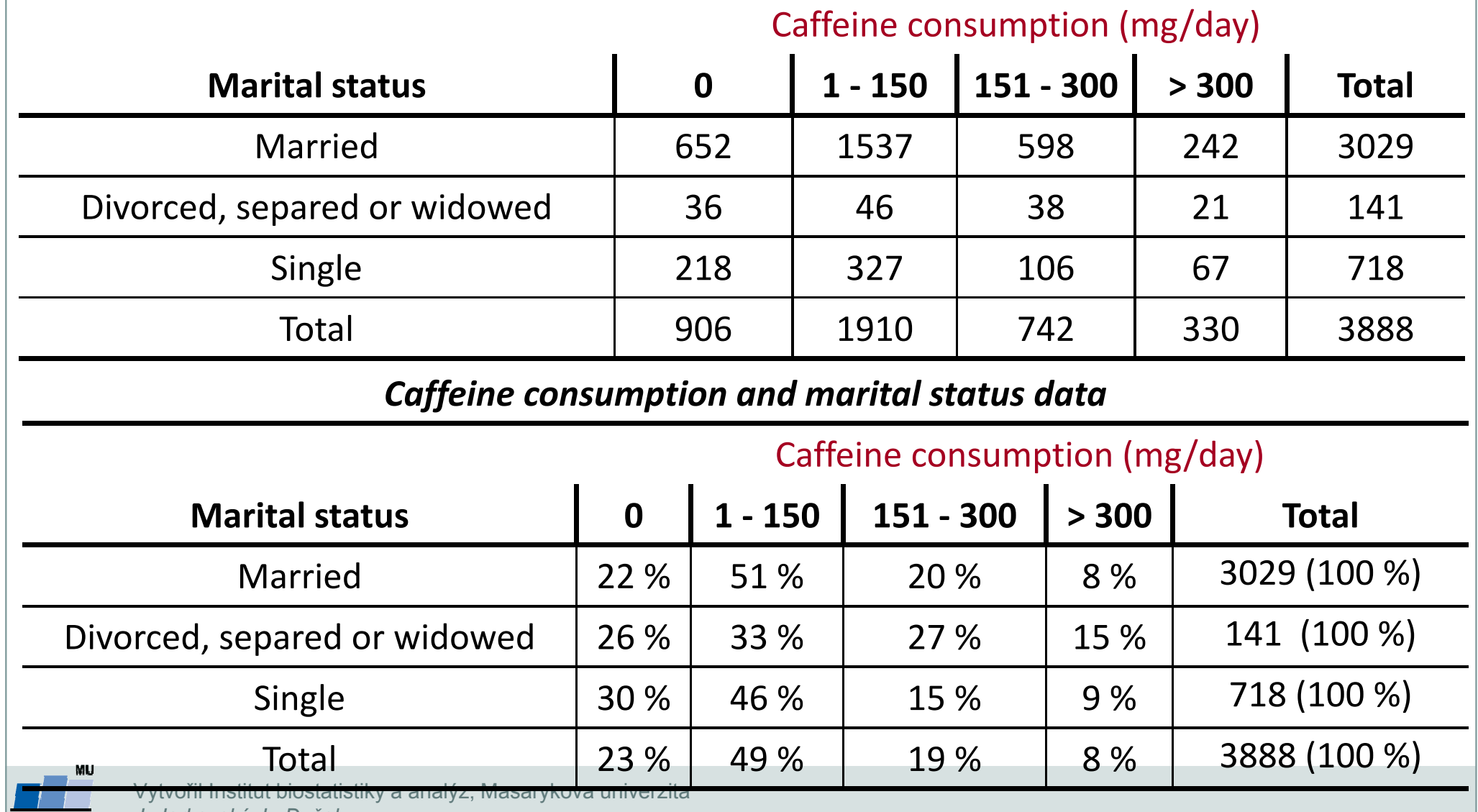

J. Jarkovský, L. Dušek

**IBA** 

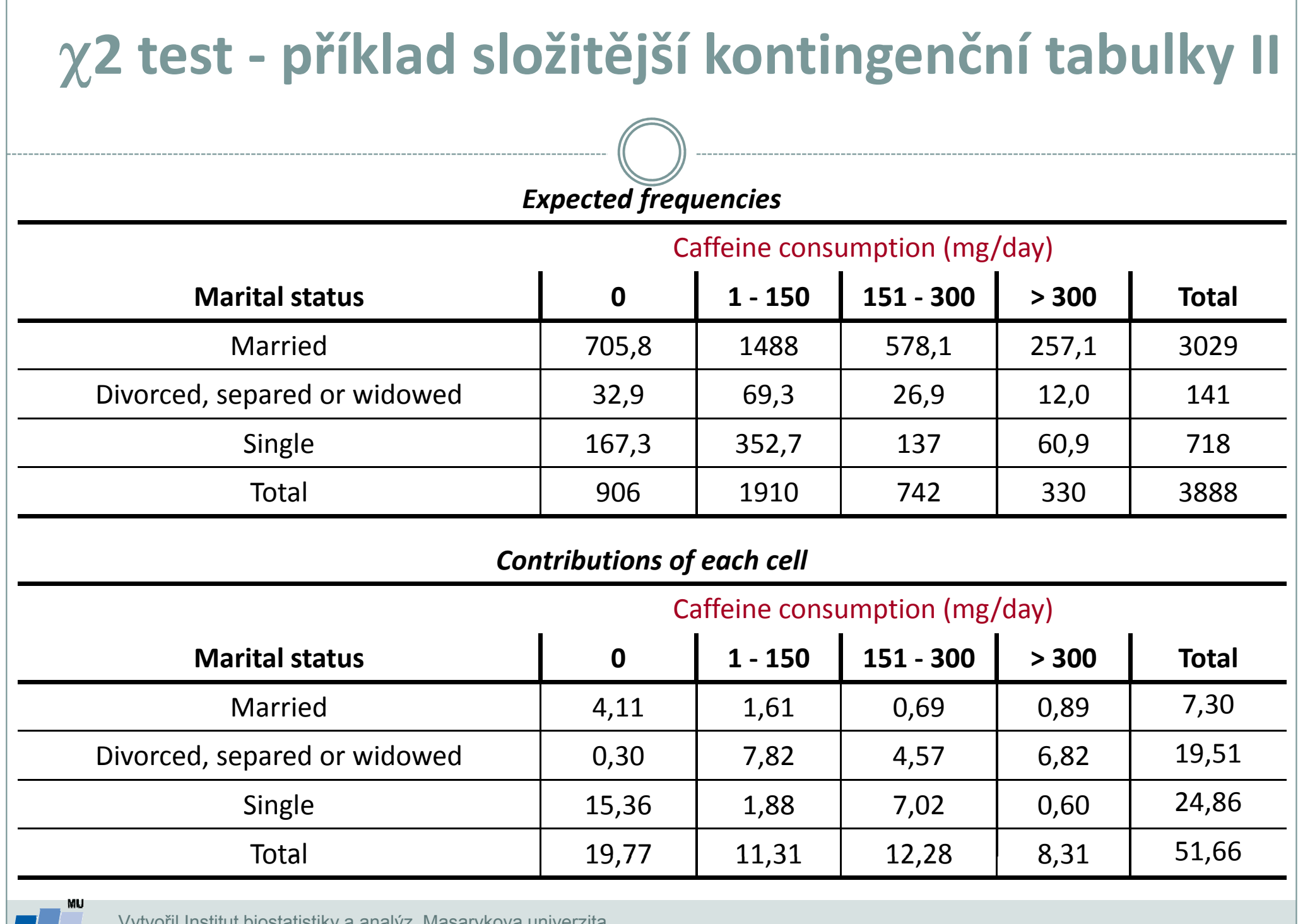

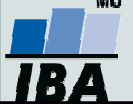

Г

Vytvořil Institut biostatistiky a analýz, Masarykova univerzitaJ. Jarkovský, L. Dušek

## <sup>χ</sup>2 test - příklad frakcionace složitější kontingenční tabulky I

Cílem rozsáhlejšího průzkumu populace bylo prozkoumat vztah mezi dvěma typy chorob a krevními skupinami u lidí. Konkrétní data jsou uvedena v tabulce:

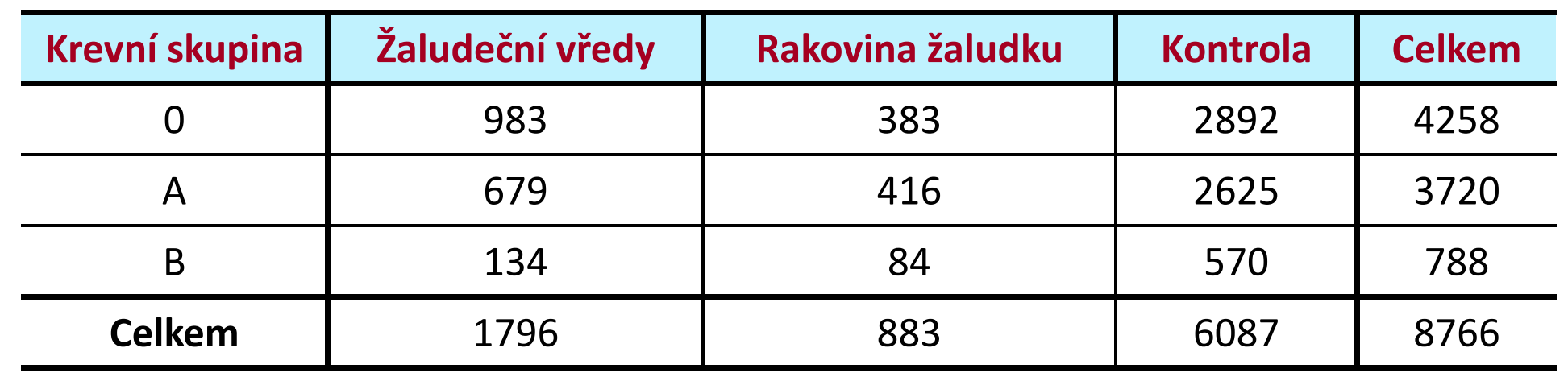

Vypočítejte testovou charakteristiku pro tuto kontingenční tabulku aotestujte nulovou hypotézu nezávislosti jevů (χ2 = 40,54; 4 st. volnosti)

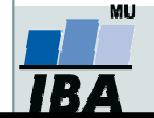

### <sup>χ</sup>2 test - příklad frakcionace složitější kontingenční tabulky II

 K podrobnějšímu průzkumu složitějších tabulek výrazně napomáhá přepis původní tabulky do podoby procentického zastoupení kategorií:

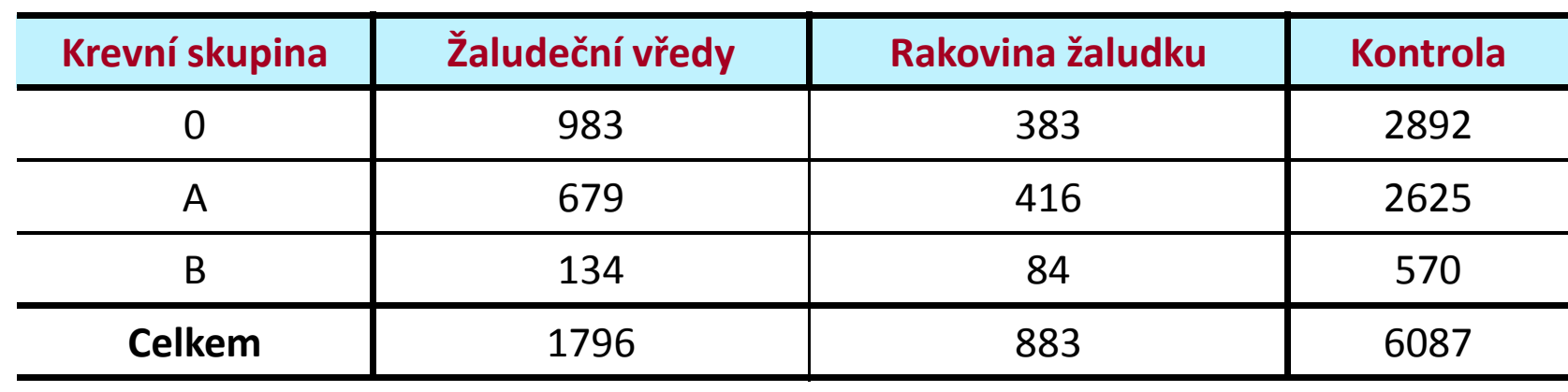

#### Z této tabulky je patrné:

 $\mathbf{Z}_{\mathbf{r}}$ 

Jsou jenom malé rozdíly v distribuci krevních skupin u kontroly a u skupiny nemocných rakovinou žaludku.1.

Pacienti s vředy mají mnohem častěji krevní skupinu 0.

Na základě těchto poznatků je možné sestrojit menší kontingenční tabulku, která otestuje hypotézu o shodné distribuci krevních skupin pro nemocné rakovinou a pro zdravé lidi. Sestavte tuto tabulku a otestujte nulovou hypotézu.( $\chi$ 2 = 5,64 (2 st. v.), P je přibližně rovna 0,06)

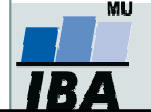

## <sup>χ</sup>2 test - příklad frakcionace složitější kontingenční tabulky III

• <sup>Z</sup> tohoto dílčího testu vyplývá možnost sloučení skupiny nemocných rakovinou <sup>a</sup> zdravých lidí neboť se vzhledem <sup>k</sup> distribuci krevních skupin chovají jako homogenní populace. Dalším logickým krokem v podrobné analýze je testování<br>shody relativních četností výskytu krovních skunin A s P. mozi kombinovaným shody relativních četností výskytu krevních skupin <sup>A</sup> <sup>a</sup> <sup>B</sup> mezi kombinovanýmvzorkem (sloučená skupina s rakovinou a kontrola) a mezi vzorkem lidí<br>namegných žalislažnými všady, utra myní nauvažujeme krevní ekuninu 0 nemocných žaludečními vředy - tzn. nyní neuvažujeme krevní skupinu 0. Výsledkem tohoto testu je  $\chi$ 2 = 0,68 (1 st. vol.); P > 0,7. Vzorky pro krevní skupiny <sup>A</sup> <sup>a</sup> <sup>B</sup> lze tedy sloučit do směsného vzorku <sup>A</sup> <sup>+</sup> B.

• Nyní otestujeme shodu relativních četností výskytu skupiny <sup>0</sup> oproti <sup>A</sup> <sup>+</sup> B, <sup>a</sup> to mezi kombinovanou populací (kontrola <sup>+</sup> nemocní rakovinou) <sup>a</sup> mezi vzorkem nemocných vředařů (χ<sup>2</sup> <sup>=</sup> 34,29; <sup>1</sup> st. vol.). Lze tedy shrnout, že vysoká hodnota původního <sup>χ</sup><sup>2</sup> se <sup>4</sup> st. volnosti byla způsobena zvýšenou četností lidí <sup>s</sup> krevní skupinou <sup>0</sup> mezi nemocnými žaludečními vředy.

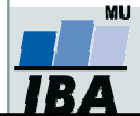

## <sup>χ</sup>2 test - příklad frakcionace složitější kontingenční tabulky IV

Průběh hodnocení lze shrnout do tabulky:

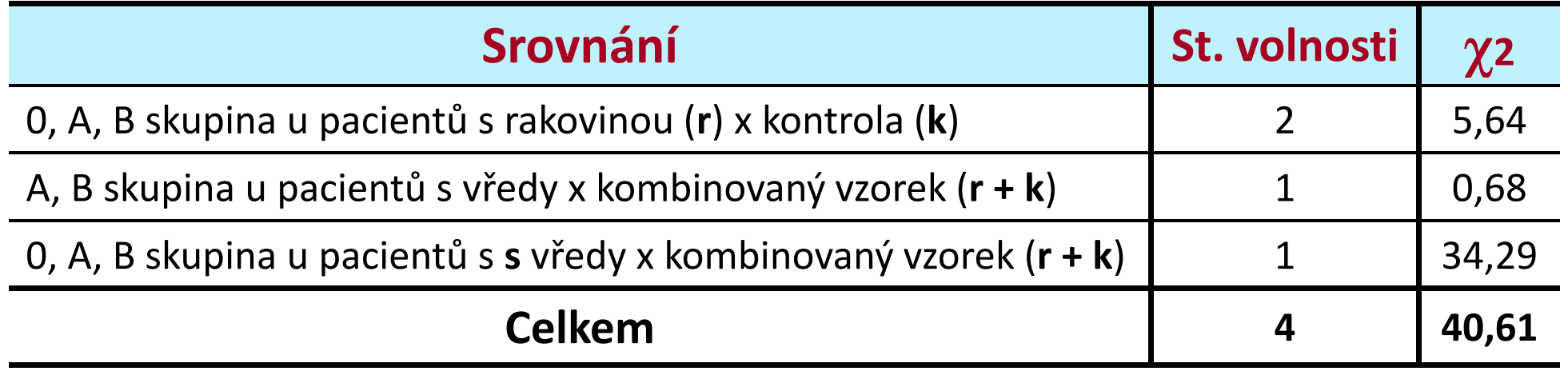

Celkový součet testových statistik <sup>χ</sup><sup>2</sup> (40,61) odpovídá přibližně původní hodnotě χ2 (40,54). Což platí <sup>i</sup> <sup>o</sup> stupních volnosti (4). Tato skutečnost potvrzuje, že jsme detailním rozborem vyčerpali informační obsah původní kontingenční tabulky <sup>a</sup> kromě popsané závislosti (zvýšený výskyt krevní skupiny <sup>0</sup> <sup>u</sup> lidí <sup>s</sup> žaludečními vředy) jsou jednotlivé kategorie zkoumaných jevů zcela nezávislé.

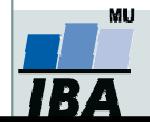

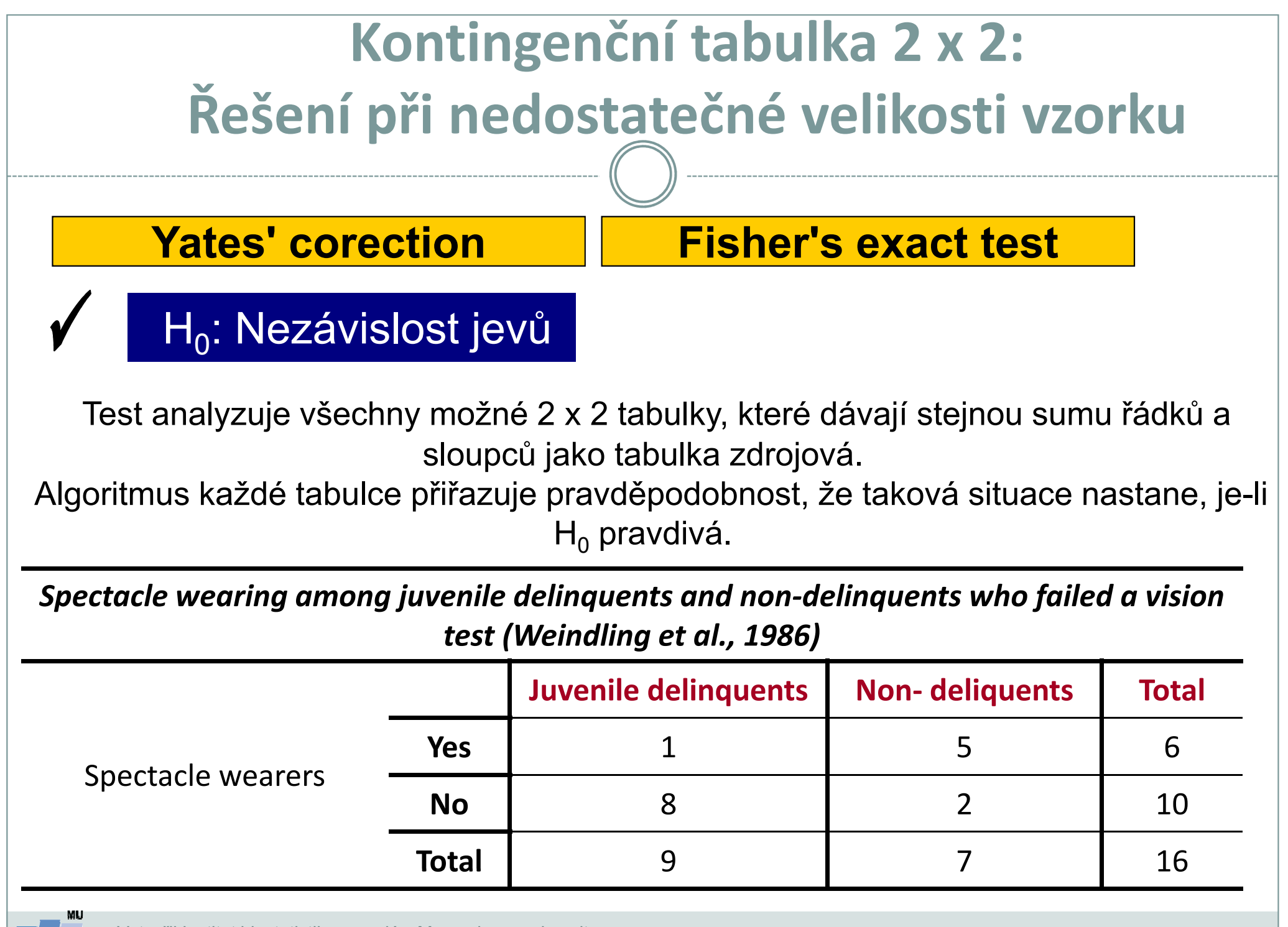

Vytvořil Institut biostatistiky a analýz, Masarykova univerzita<br>*J. Jarkovský, L. Dušek* 

**TBA** 

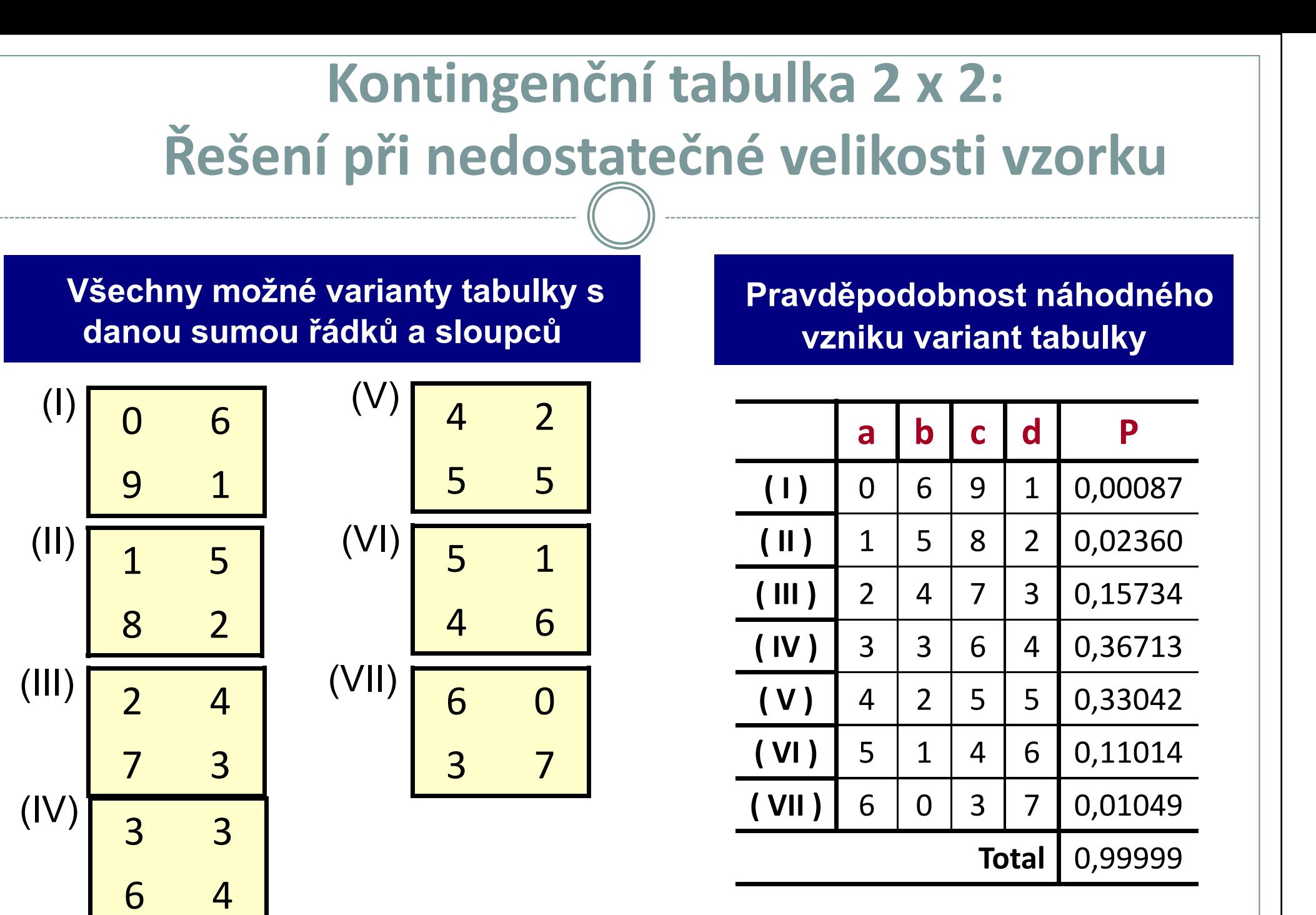

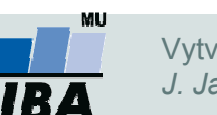

Vytvořil Institut biostatistiky a analýz, Masarykova univerzitaJ. Jarkovský, L. Dušek

# 2 x 2 frekvenční tabulka pro párové uspořádání: Mc Nemar's test

Příklad: Srovnání 2 metod stanovení antigenu v krvi (antigen vždy přítomen)

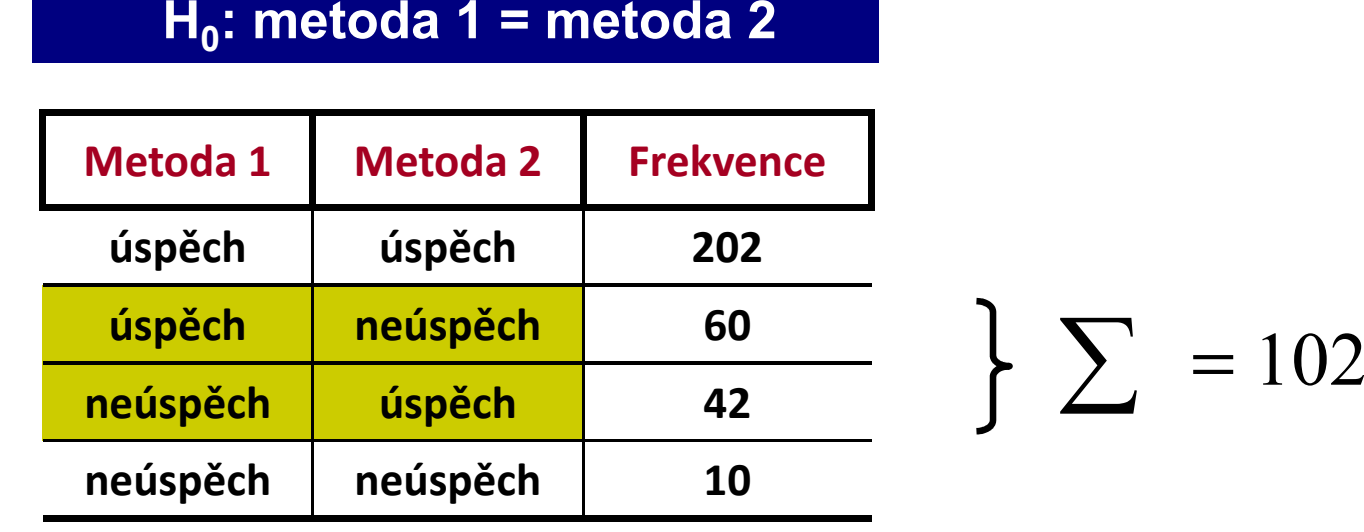

∑=

$$
\chi^{2}_{(c)} = \frac{(\vert 60 - 42 \vert - 1)^{2}}{102} = 2,83
$$
  
\n*Tabulky*:  $\chi^{2}_{1-\alpha} {}^{(\nu=1)} = 3,84$ 

Vytvořil Institut biostatistiky a analýz, Masarykova univerzitaJ. Jarkovský, L. Dušek